#### **Lecture 13 Review**

How to use multiple parameters in an ODE. (vdpol.cc)

C++ struct structure

Intro to the logistic map

$$
x_{i+1} = \mu x_i (1-x_i)
$$

# **Chaotic Pendulum**

#### Examine phase space plots (dx/dt v. x) for <u>driven,</u> damped pendulum.

$$
\tau_g + \tau_f + \tau_{ext} = I \frac{d^2 \theta}{dt^2}
$$

$$
-\frac{mgl}{I} \sin \theta - \frac{\beta}{I} \frac{d\theta}{dt} + \frac{\tau_0}{I} \cos \omega t = \frac{d^2 \theta}{dt^2}
$$

$$
\frac{d^2 \theta}{dt^2} = -\omega_0^2 \sin \theta - \alpha \frac{d\theta}{dt} + f \cos \omega t
$$

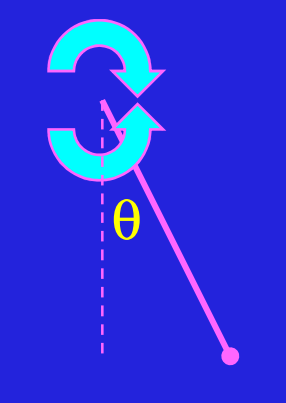

Verify oscillation of free, undamped pendulum.

Similar to HW.Choose  $\omega_0^2$  = 1 rad/sec<sup>2</sup> Plot  $\theta(t)$  v. t; Plot dθ/dt v. θ.

## **Chaotic Pendulum (2)**

#### Examine phase space plots (dx/dt v. x) for driven pendulum

$$
\frac{d^2\theta}{dt^2} = -\omega_0^2 \sin \theta - \alpha \frac{d\theta}{dt} + f \cos \omega t
$$

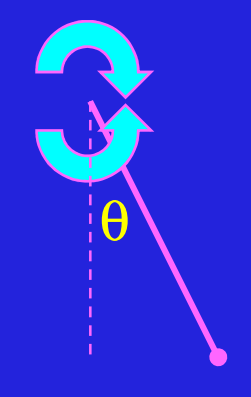

 $\bullet$  Consider damped pendulum (f =0.) Plot θ(t) v. t; Plot dθ/dt v. θ. Plot  $θ$ (t) v. t; Plot d $θ$ /dt v.  $θ$ . Choose  $\omega_0^2 = 1$  rad/sec<sup>2</sup> Choose  $\alpha$  = 0.2 /sec

 Consider damped and driven pendulum. Plot  $\theta$ (t) v. t; Plot d $\theta$ /dt v.  $\theta$ . Choose  $\omega_0^2 = 1$ Choose  $\alpha = 0.2$  Choose  $\omega = 0.666$  $\bm{\mathsf{Choose}}\ \bm{\mathsf{f}} = \bm{0.52}$ 

 $(x_0, v_0) = (-0.0885, 0.8)$  $(x_0, v_0) = (-0.0883, 0.8)$  $(x_0, v_0) = (-0.0888, 0.8)$ 

## **Chaotic Pendulum (3)**

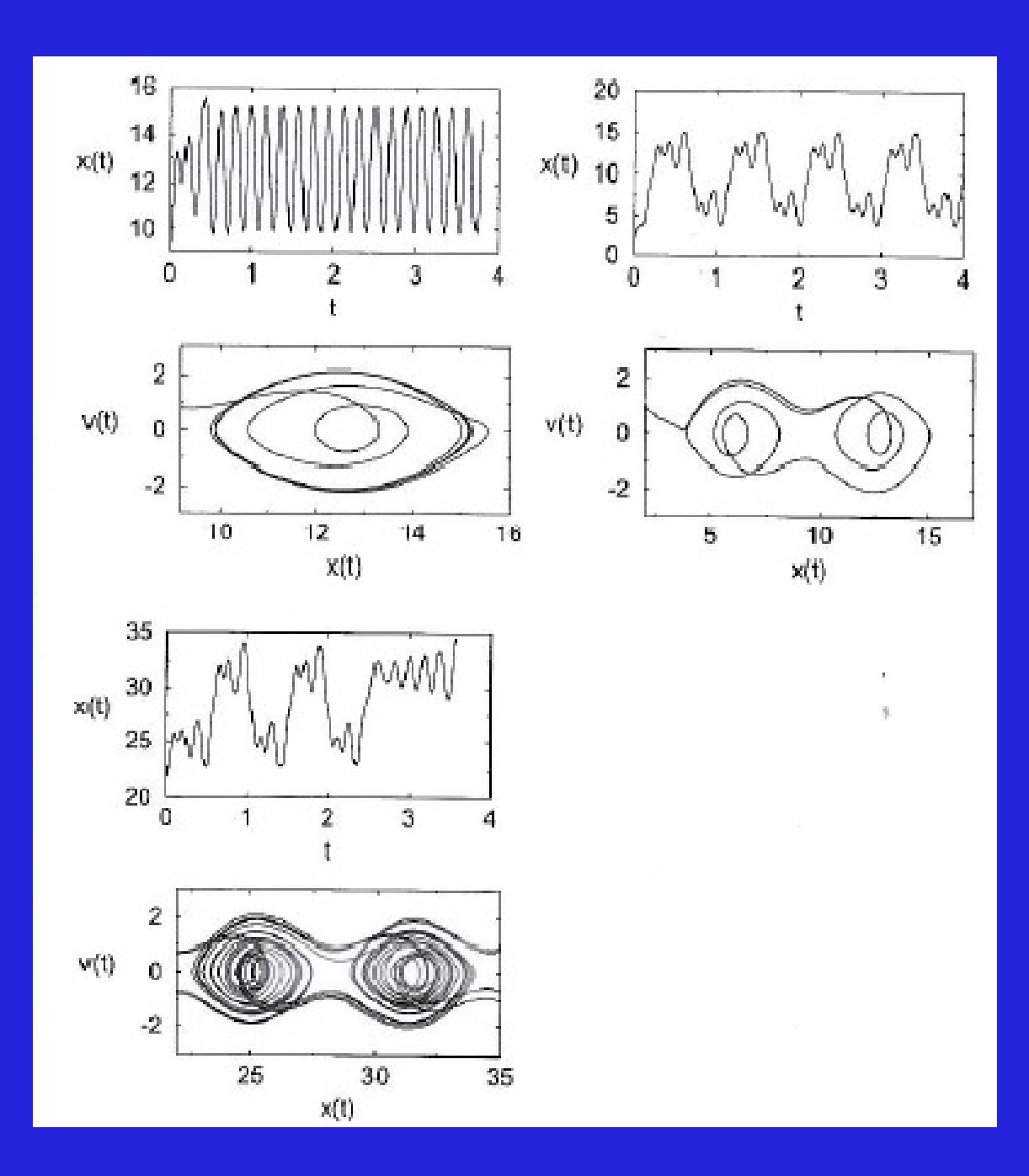

#### **Chaos Identification (Qualitative)**

- *Chaotic* motion is motion w/o any apparent regularity.
- Chaotic motion is NOT random motion.
- $\bullet$  Random motion means you cannot predict future motion from present, even in principle.
- > However, relevant <u>chaotic</u> ODE tells you how to get from present to future.
- > IF you start w/ <u>identical</u> ICs, you <u>always</u> get the same final state.
- $\triangleright$  It is extreme sensitivity of a chaotic ODE to initial conditions that makes <u>practical</u> prediction of <u>far</u> future motion impossible.
- $\triangleright$  Change ICs slightly for chaotic system, very different final state.

Consider the example of the logistic map.

## **Chaos Identification (2)**

$$
x_{N+1} = \alpha x_N (1 - x_N)
$$
  
\nSet  $\alpha = 4.0$  two different ICs  
\nPick  $x_1 = 0.700\ 000\ 000$  (float v. double ...)  
\n= 0.700 000 001

Find iteration N where the 2 solutions have clearly diverged. $N = ??$ 

## **Chaos Identification (3)**

 $x_{N+1} = \alpha x_N$  $_N(1$  $- \, x_N)$ 

Suppose <u>difference</u> between 2 sols, ∆, <u>doubles</u> every iteration.

After N iterations: $\Delta=2^N=e^{N\ln 2}$ For final  $\Delta$  ~ 1:  $2^N\,10^{-8}$  $\sim 1$  $\Rightarrow N=27$ Starting difference between ICs

**Consider 2 initial** 

| a) states:                            | $x_0$               |
|---------------------------------------|---------------------|
| $x_0 + \varepsilon$                   | $\varepsilon \ll 1$ |
| $\Delta_N = x_N^{(1)} - x_N^{(2)}$    |                     |
| $\Delta_N = \varepsilon e^{N\lambda}$ |                     |

\nExponential growth in solution difference  $\Delta$  if  $\lambda > 0$ .

#### **Fractals (Play Time)**

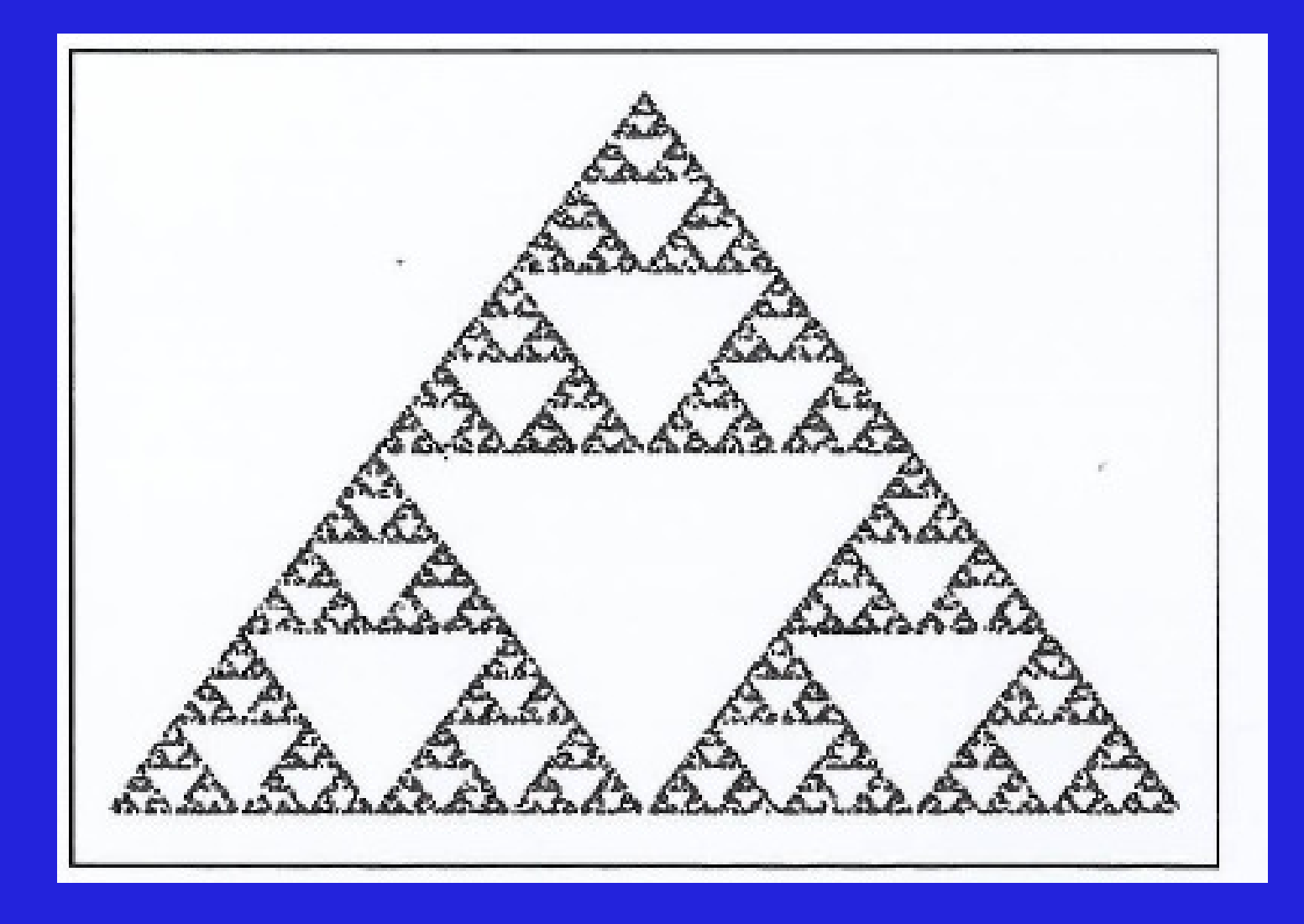

Let's try to make it. (Actually not so hard.) See sierpin.cc

#### **Sierpinski's Gasket Algorithm**

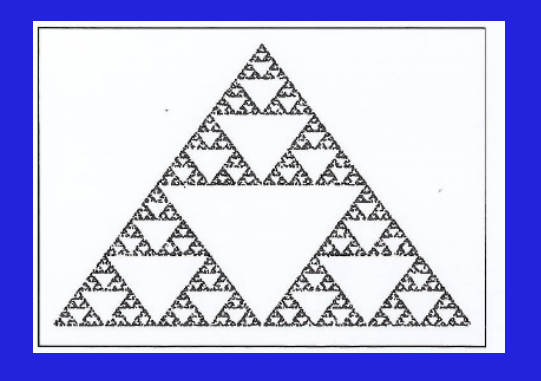

- $\bullet$ Draw equilateral triangle and label vertices (1,2,3).
- $\bullet$  $\bullet$   $\;$   $\rm{Randomly}$  pick a single point  $\rm{P_{0}}$  inside triangle.
- $\bullet$ • <u>Randomly</u> pick an integer from {1,2,3}.
- $\bullet$  $\bullet$  Place 2<sup>nd</sup> point halfway between  $\mathsf{P_{0}}$  and vertex from previous step.
- $\bullet$  $\bullet$  Call this new point  $\mathsf{P}_{\mathsf{0}}$  and repeat last 3 steps.

$$
(x_{k+1}, y_{k+1}) = \frac{(x_k, y_k) + (Vx_n, Vy_n)}{2}
$$

$$
n = \text{integer} \left( 1 + 3r_i \right)
$$

#### See sierpin.cc

N

#### **Typical Fractal Properties**

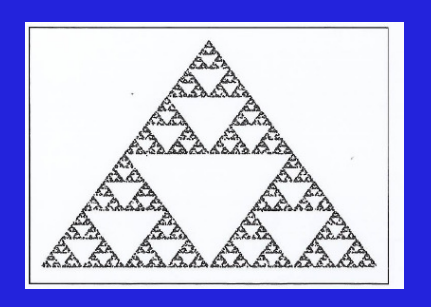

Fractal: "shape made of parts similar to the whole"

Typical fractal F properties:

F has structure at arbitrarily small scales. *F* is self-similar. (NB: Not <u>all</u> fractals self-similar.) F has non-integral dimension (say what?).

Sierpinski gasket has all 3 properties.

#### **Some Other (Self-Similar) Fractals**

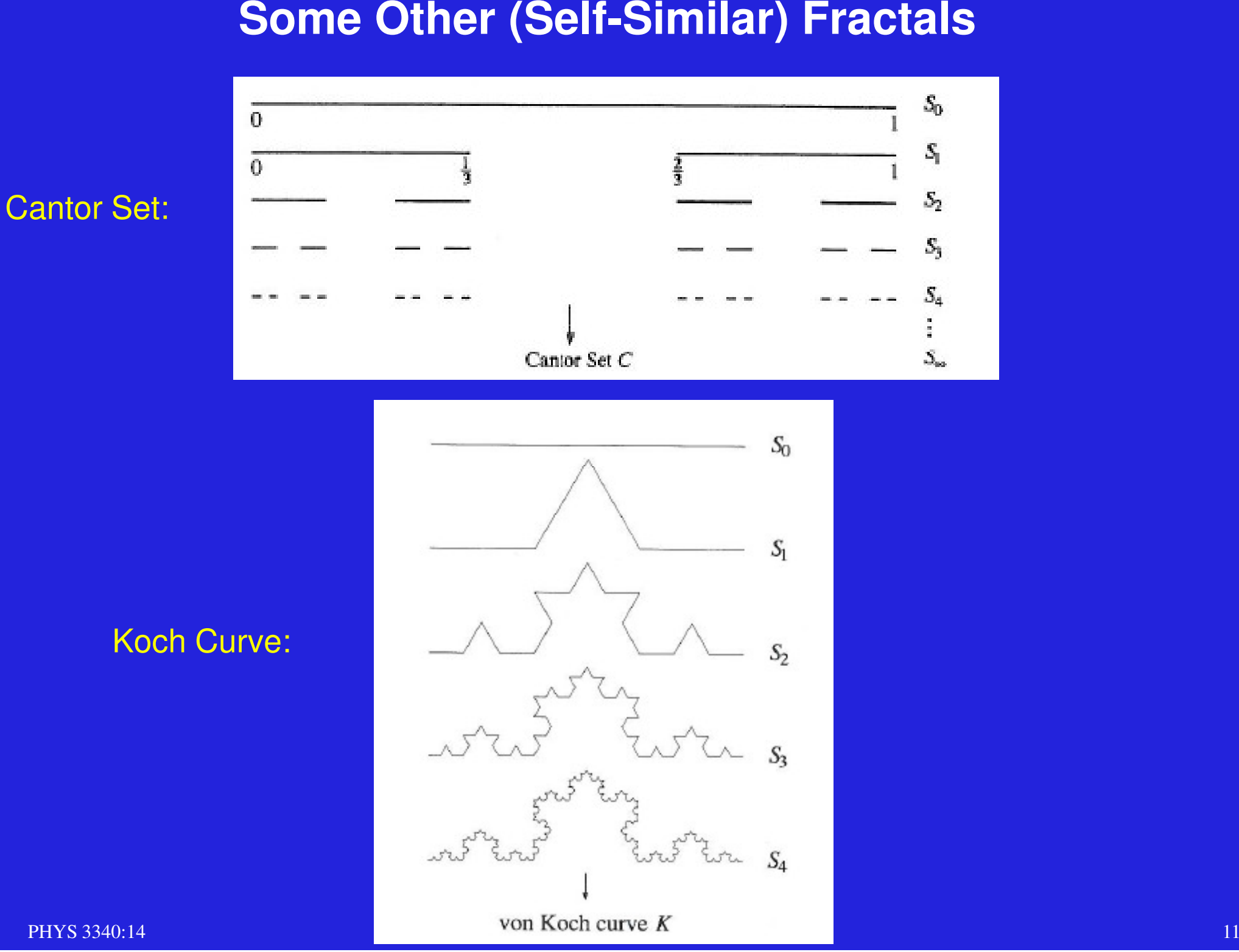

PHYS 3340:14

#### **Dimension of SelfSelf-Similar Fractals**

Q: What do you mean by "dimension"?

- $\bullet$ Maybe, number of numbers required to specify location of a point?
- $\bullet$ Works OK for line segment and planar shapes. So far, so good.
- $\blacktriangleright$ Concept fails spectacularly for Koch curve K.

K has infinite arc length!

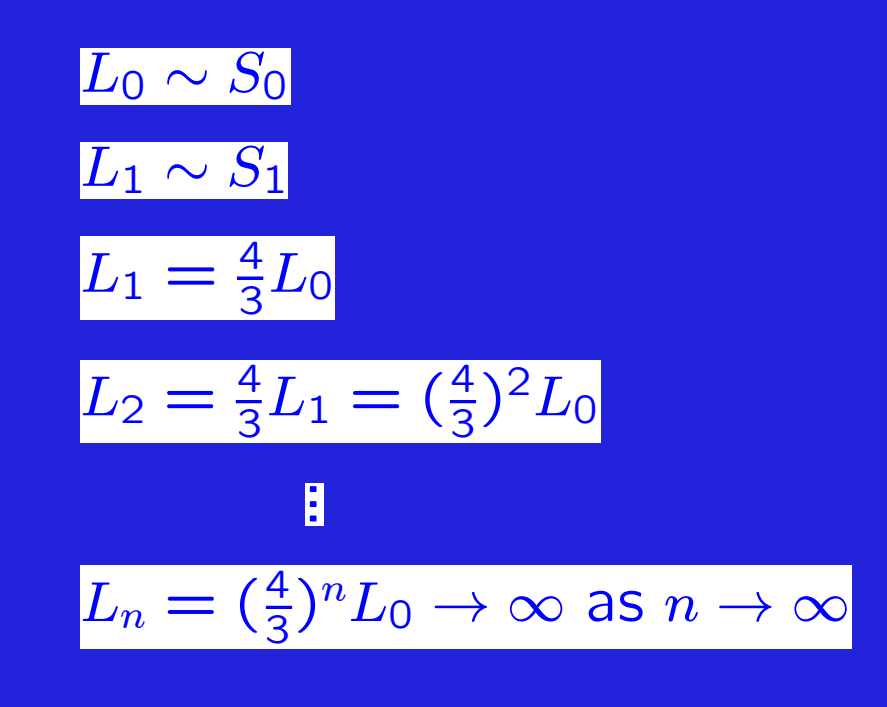

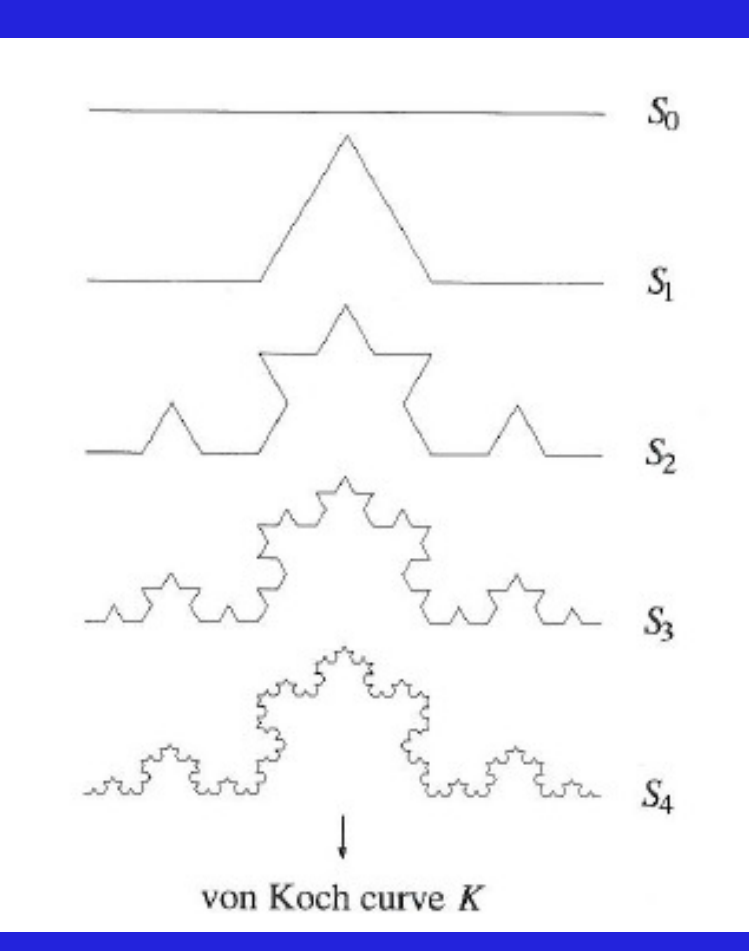

#### **Dimension of Self-Similar Fractals (2)**

Q: What do you mean by "dimension"?

Examine simple, self-similar structures.

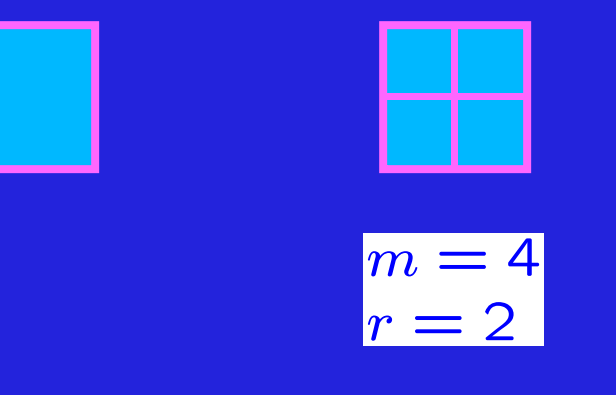

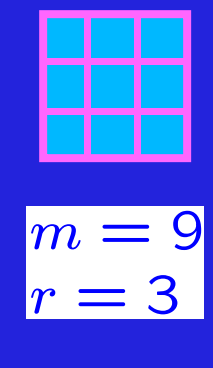

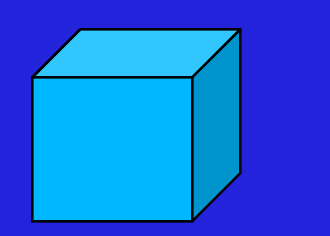

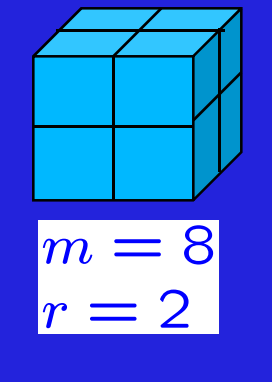

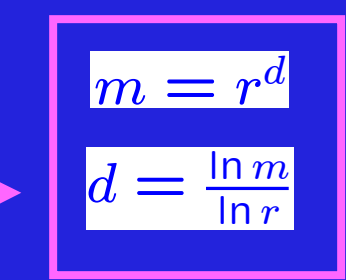

"similarity" dimension.

#### PHYS 3340:14

#### **Dimension of Koch Curve K**

Apply this definition of dimension to K.

Compare  $\mathsf{S}_2$  with  $\mathsf{S}_1$ :

- $\triangleright$   $\,$   $\mathrm{S}_{\textrm{1}}$  reduced by a factor of 3.
- $\blacktriangleright$  $\triangleright$   $\,$  4 such identical segments span  $\mathrm{S}_{1}$

 $\pmb{r}$ =3⇒ $m$ =4

$$
d = \frac{\ln m}{\ln r} = \frac{\ln 4}{\ln 3} = 1.26
$$

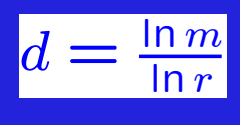

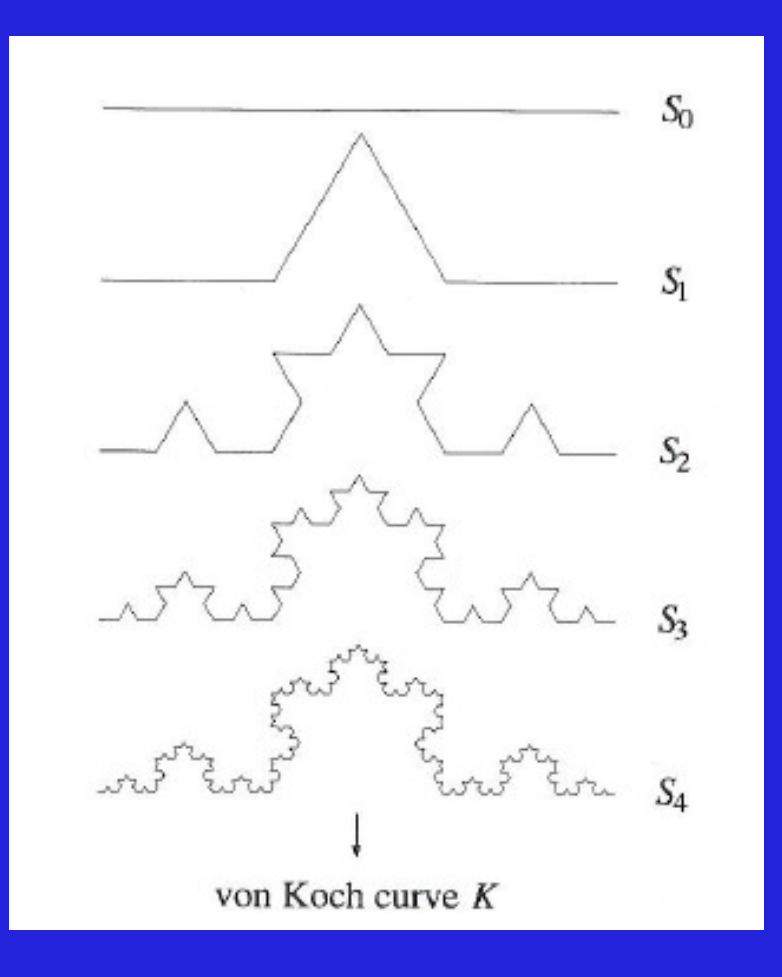

#### **Dimension of Cantor Set C**

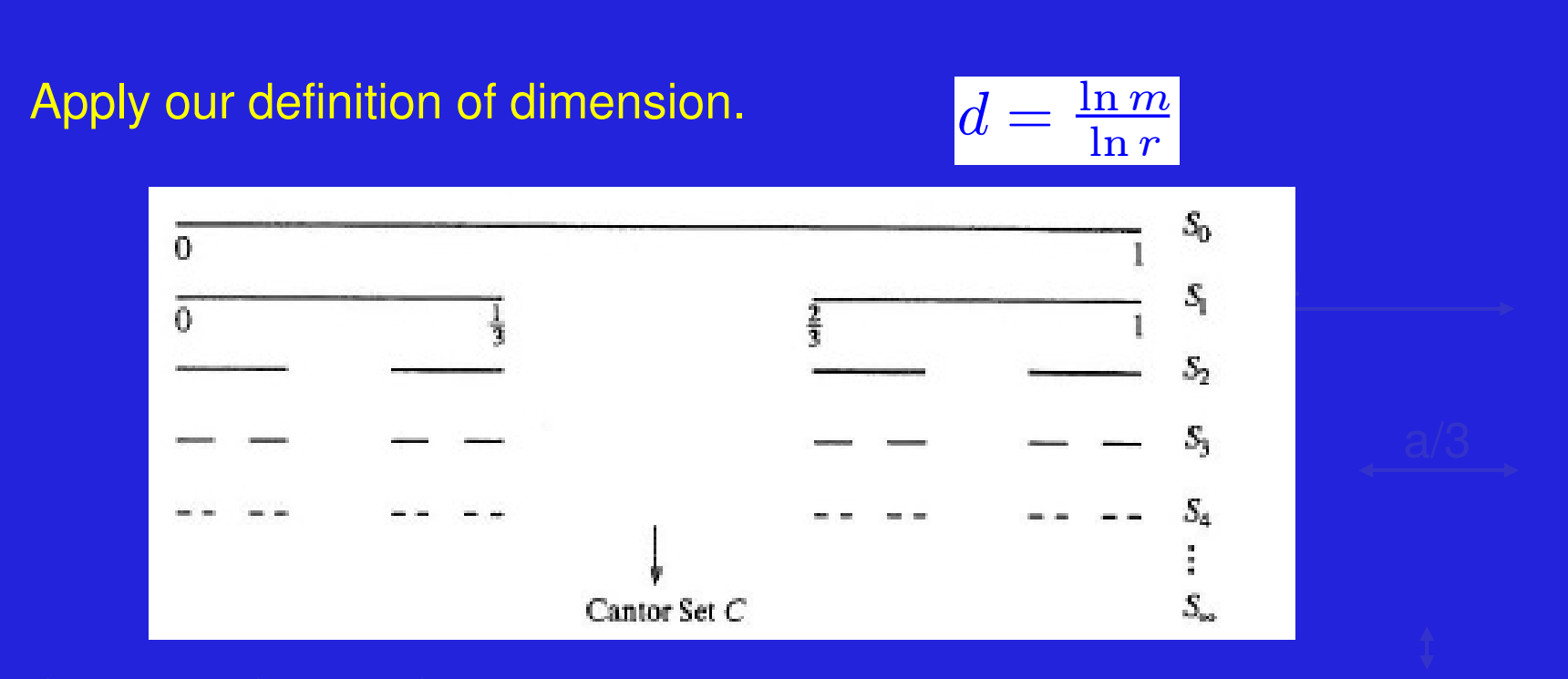

Compare  $\mathsf{S}_2$  with  $\mathsf{S}_1$ :

- $\triangleright$   $\,$   $\mathrm{S_{1}}$  reduced by a factor of 3.
- $\blacktriangleright$  $\triangleright$   $\,$  2 such identical segments span  $\mathrm{S}_{1}.$

$$
\Rightarrow \frac{r}{m} = \frac{3}{2}
$$

$$
d = \frac{\ln m}{\ln r} = \frac{\ln 2}{\ln 3} = 0.63
$$

#### **Summary**

Chaos Intro w/ driven, damped pendulum.

Chaos ID and Lyapunov exponent

First look at simple fractals

Fractal dimension

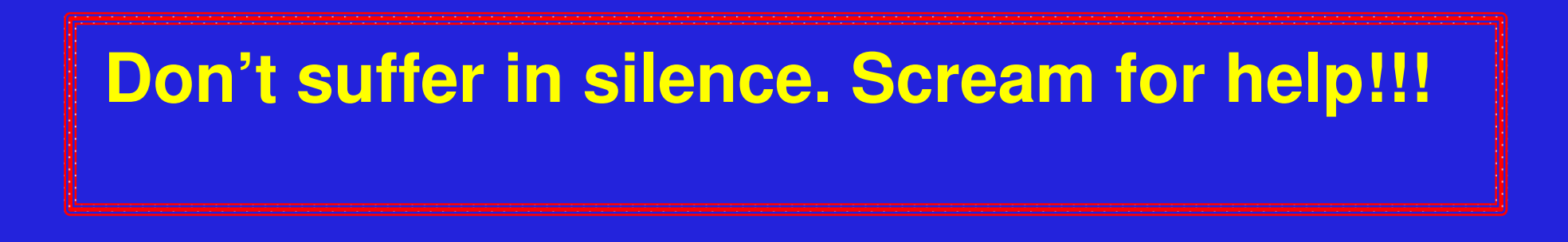

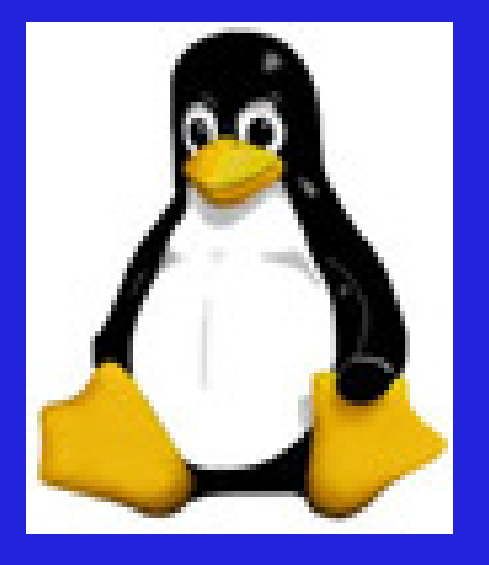